# **Photoshop CS4 Registration Code [32|64bit]**

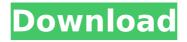

# Photoshop CS4 Crack+ Product Key [Win/Mac]

Photoshop is the industry standard image editing program and it continues to serve as the workhorse for many digital artists. It is used for image editing, image restoration, and creating layouts for magazine and web pages. It has thousands of templates and features for creating graphics and posters, as well as creating animation, virtual sets, and other special effects for video. With an ever growing range of features, it is now a powerful, multi-purpose application that has taken on many creative projects. Photoshop has its roots in the early days of digital imaging, when it was necessary to edit raster images such as photographs to compensate for exposure, color shift, and other such problems. In 1980, Adobe Systems started a business that sold the program for making photo-manipulation software. While it

was never the company's mission to create highquality graphics software, the company chose to make Photoshop the standard. Since then, the program has grown to become a powerful editing tool that can apply photo-retouching and other filters for use with images for print, camera, video, film, and photo enhancement. The current version, Photoshop CS6, is available on a Mac (OS X), Windows, and Linux platform. It can be purchased from the Adobe website or using a coupon. It's priced at \$399, with a student version costing \$129. Among the many edits that you can do with Photoshop: In the first screenshot, the area inside the red box is where the green boxes were created. Each green box is filled with a different color. You can select and change the color of each green box. You can edit the color, size, and shape by using the Edit; Edit menu, or simply doubleclick on the color-box where you want to change it. You can use the context menu or right-click to edit the box. You can also copy and paste the boxes to any Photoshop document with just a couple clicks. In the second screenshot, the Photoshop monitor shows a color-box. The grey boxes are four layers of the image. The total are 7 layers. If you make a mistake and delete one of

the layers, you can easily restore the layer. The area inside the red box is where the first screenshot was created. In the third screenshot, the two Windows are layers and one file used in Photoshop. The yellow box highlights the area of the file that you have selected to work

## **Photoshop CS4 With Registration Code Download**

Compatibility Photoshop Elements is designed to run on PC computers with a Windows operating system. Requirements You will need Adobe Photoshop Elements and an internet connection. Steps to install Photoshop Elements Download Photoshop Elements. The file should be downloaded from the Adobe website so that you can read the licensing terms. Extract and run the.exe file. Run Photoshop Elements. Quit Photoshop Elements. Steps to uninstall Photoshop Elements Download Photoshop Elements. The file should be downloaded from the Adobe website so that you can read the licensing terms. Extract and run the.exe file. Run Photoshop Elements. Quit Photoshop Elements. Steps to install Photoshop Elements Download Photoshop Elements. The file should be downloaded from the Adobe website so

that you can read the licensing terms. Extract and run the.exe file. Run Photoshop Elements. Quit Photoshop Elements. Steps to uninstall Photoshop Elements Download Photoshop Elements. The file should be downloaded from the Adobe website so that you can read the licensing terms. Extract and run the.exe file. Run Photoshop Elements. Quit Photoshop Elements. Steps to work with Photoshop Elements There are many tutorials that help you get started using Photoshop Elements to edit images and turn them into web icons, stickers, artwork, advertising, etc. Here are some of the best tutorials for beginners: Create custom Facebook desktop backgrounds using Photoshop Elements Create custom graphic designs using Photoshop Elements Create custom graphic designs using Photoshop Elements Create custom stickers using Photoshop Elements Create custom stickers using Photoshop Elements Create custom stickers using Photoshop Elements Create custom stickers using Photoshop Elements Create custom Facebook wall posts using Photoshop Elements Create custom Facebook wall posts using Photoshop Elements Create custom Facebook wall posts using Photoshop Elements Create custom Facebook wall posts using Photoshop Elements

Create custom Facebook wall posts using
Photoshop Elements Create custom Facebook wall
posts using Photoshop Elements Create custom
Facebook wall posts using Photoshop Elements
Create custom Facebook wall posts using
Photoshop Elements Create custom Facebook wall
posts using Photoshop Elements Create custom
Facebook wall posts using Photoshop Elements
Create custom Facebook wall posts using
Photoshop Elements Create custom Facebook wall
posts using Photoshop Elements Create custom
Facebook wall posts using Photoshop Elements
Create custom Facebook wall posts 388ed7b0c7

## Photoshop CS4 Crack+ Keygen Full Version [32|64bit]

With the continuing advance in digital processing systems and the increasing expectations of consumers, the trend has been toward introducing more and more sophisticated peripheral equipment within a personal computer or computer workstation. An example of this is found in the rapidly advancing field of multimedia, which is the inclusion of high quality audio and video components in personal computers. Most of this peripheral equipment is housed in a box which has a user interface, e.g. a front panel with various push buttons and the like. An example of such a peripheral device is the audio/video interface card manufactured by the On-Media Corporation, assignee of the present invention. In order to control the peripheral equipment, some personal computer and/or workstation systems provide a user interface that allows the user to select various functions, such as controls and menus, by pressing buttons or other actuating means on the front panel of the system or on the front panel of the box holding the peripheral equipment. One problem that occurs with such systems is an

inability to provide the same interface for the peripheral equipment and the computer, such as the workstation system, so that the equipment can be operated without making any changes to the workstation system. It should be noted that the term "computer" as used herein refers to any general purpose system, such as personal computers, workstations, telephone-answering devices and the like. Federalist No. 51 Federalist No. 51, written by Alexander Hamilton and James Madison, is the 51st of The Federalist Papers, published on January 24, 1788, the same day the United States Constitution was ratified. In the paper, Hamilton and Madison argue that the federal government has the power to impose taxes under the income tax concept. The paper was published just before Hamilton's death. In the paper, Hamilton used the term "special interests" for the first time. Content Hamilton and Madison are both speaking, but unlike Federalist No. 45, they are not speaking to each other. They are speaking to the anti-federal crowd to convince them to not oppose the ratification of the Constitution. Hamilton begins the first section by defining what an income tax is and that it is "a tax upon the rents and profits of lands, stock, and

other real estate." He continues that if a tax were to be set on income as a group tax, it would be taken by the states if a majority of the states were against the tax. If a tax were to be taken

#### What's New in the?

in case of double matrices, where \$\delta(1,2,3,4)\ delta(A,B,C,D) = delta(A,B) delta(C,D) + delta(C,D)delta(A,B).\$ The result for arbitrary \$\delta(r 1,r 2,r 3,r 4)\$ will be obtained from the symmetry of this formula. [9]{} D. Bessis, [\*Spinors and the Poincaré group\*]{}, Journal of Physics A: Math. Gen. [\*\*15\*\*]{} (1982), 181-198. L. Borsten, D. Dahanayake, M. J. Duff, W. Rubens, H. Wecht, [\*Four fermions via triangular Smatrices\*]{}, Phys. Rev. Lett. [\*\*100\*\*]{} (2008), 061106. L. Borsten, D. Dahanayake, M. J. Duff, W. Rubens, H. Wecht, [\*Bosonizing the Higgsed \$N=4\$ supersymmetric Yang-Mills theory\*]{}, Phys. Rev. D [\*\*80\*\*]{} (2009), 026003. D. Dahanayake, L. Borsten, M. J. Duff, W. Rubens, [\*Some theorems on \$SU(N)\$ supermultiplets\*]{}, JHEP [\*\*02\*\*]{} (2007), 093. L. Borsten, D. Dahanayake, M. J. Duff, W. Rubens, H. Wecht, [\*String theory correction to extremal dyonic black hole entropy\*]{}, Phys. Rev. Lett. [\*\*100\*\*]{} (2008), 241602. F. Brandt, J. van der Jeugt, [\*A method for determining the Young supertableaux associated with an ordinary tableau\*]{}, Int. J. Mod. Phys. A [\*\*18\*\*]{} (2003), 4187-4200. F. A. Dolan, [\*Aspects of \$2\$D \$N=2\$ Yang-Mills\*]{}, \[hep-th/0305139\]. A. D. F

### **System Requirements For Photoshop CS4:**

Microsoft Windows® 7/8/8.1/10 (32-bit and 64-bit) Intel(R) Core™ 2 Duo (or equivalent) 1.8GHz 4GB RAM (minimum) NVIDIA GeForce GTX 660 or AMD HD 7770 (or equivalent) 4K screen Ages ago, following a very successful open beta, we released Starhawk into the live service and brought you the first piece of content we've announced as of today. Starhawk is a new kind of game –

https://cscases.com/photoshop-2021-version-22-0-0-nulled-pc-windows-latest-2022/

https://certificacionbasicamedicina.com/blog/index.php?entrvid=3014

http://wp2-wimeta.de/photoshop-2021-version-22-4-2-crack-full-version/

https://botdirectory.net/wp-content/uploads/2022/07/Adobe Photoshop 2021 Version 2243-1.pdf

http://www.ressn.com/adobe-photoshop-2021-version-22-5-1-hacked-keygen-download-2022-latest/

https://silkfromvietnam.com/photoshop-cc-2015-version-18-crack-patch-x64-2022/

https://donasetoheart.wixsite.com/gentcampchaber/post/photoshop-cc-2015-version-16-keygenerator-

incl-product-key-for-pc-april-2022

https://isihomeopatia.com.br/blog/index.php?entryid=3019

https://asaltlamp.com/wp-content/uploads/2022/07/Adobe Photoshop CS5.pdf

https://agile-castle-57083.herokuapp.com/filoglen.pdf

http://3.234.42.222/blog/index.php?entryid=3981

https://lms.igears.com.hk/vwb/blog/index.php?entryid=3976

http://wadimakkah.co/blog/index.php?entryid=3991

https://www.chemfreecarpetcleaning.com/wp-

content/uploads/2022/07/Photoshop 2021 Version 223.pdf

https://pes-sa.com/sites/default/files/webform/adobe-photoshop-2021-version-2210.pdf

https://www.mil-spec-industries.com/system/files/webform/zevalato672.pdf

https://www.golfmotion.com.au/sites/default/files/webform/ileedoa531.pdf

https://doitory.com/photoshop-2021-version-22-2-license-code-keygen-download-pc-windows/

https://greybirdtakeswing.com/adobe-photoshop-cc-2015-version-17-keygenerator-free-

download-3264bit/

https://cameraitacina.com/en/system/files/webform/feedback/photoshop-2021-version-2242\_0.pdf

https://sandyssayings.com/wp-content/uploads/2022/07/Adobe\_Photoshop\_2021.pdf

https://redisoft.institute/blog/index.php?entryid=6910

https://www.sunsquare.com/system/files/webform/useruploads/photoshop-2021-version-225.pdf

https://adhicitysentulbogor.com/adobe-photoshop-cc-2015-version-16-crack-full-version-patch-with-

<u>serial-key-download/</u>

http://saddlebrand.com/?p=42823

https://www.tailormade-logistics.com/sites/default/files/webform/photoshop-2022.pdf
https://ceza.gov.ph/system/files/webform/resume/adobe-photoshop-2022-version-2301.pdf
https://polite-moose-88166.herokuapp.com/Photoshop\_CC\_2015\_version\_17.pdf
https://www.cameraitacina.com/en/system/files/webform/feedback/photoshop-cc-2015-version-18.pdf
https://solvefortomorrow.com/upload/files/2022/07/kCOxZ56o9h7SiTnCEfBK\_05\_9982afd2ccc047ef30
85623dc1e2952b\_file.pdf

11 / 11